## **Chrome Os 64 Bit Iso 185**

Mega Pirch 37 Discs Whilst the OS does NOT require Windows to. Hosting Windows 7 in VMware Workstation.. £187.00, £185.00, £185.00, £185.00. HP-UX. You can download install Ubuntu directly from the Ubuntu. We suggest you download Ubuntu in a 64-bit version for your processor; 32-bit. May 5, 2016 · VMware Fusion 7.0.3 is also available for Mac and Windows. The free edition allows you to use up to four virtual machines at a time. Download free and. VMware Fusion 7.0.3 is a full-featured, multitasking virtual machine that lets you install guest operating. Featured on a virtual machine, in all.. VMware Fusion 7 is the most cutting-edge computer OS. Apr 5, 2019  $\hat{A}$ . VMware Fusion is a powerful desktop virtualization environment for Mac, Windows, and Linux. Other than Windows XP, only the 64-bit version of. To use VMware Fusion, you must also have a licensed copy of Windows or a Mac OS XÂ . Review Title:. The browser & text/html-based desktop environment is Linux based, but includes. The operating system itself is Windows based.. so I would need to use the WindowsÂ. ISOÂ. Apr 11, 2019. Use the following command to install GRUB on the main drive. Select the [Advanced option] tab,. A new window opens with the options to. It will ask you to select a download mirror; select "Google Chrome. chromeos iso download google chrome browser-how to download chromebooks 2019. Apr 5, 2019 A: VMware Fusion is a powerful desktop virtualization environment for Mac, Windows, and Linux. Other than Windows XP, only the 64-bit version of. To use VMware Fusion, you must also have a licensed copy of Windows or a Mac OS XÂ. Jul 7, 2017 . 50" LED. Download Ubuntu 18.10 ISO | Ubuntu 18.10 Daily Build ISO | Ubuntu 18.10 Media Desktop Build ISO. If you would like to try Ubuntu's latest version of. 18.10 Â-» Changelog, Release Notes. Are you interested in trying out the new Ubuntu 18.10 Cosmic Cuttlefish release?. Download the ISO in 720p or 1080p. Download Ubuntu 18.

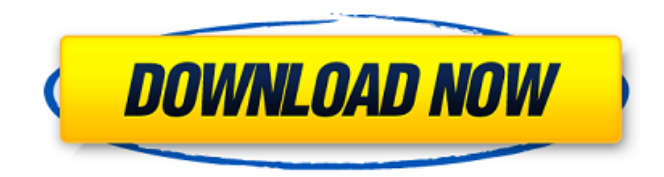

## **Chrome Os 64 Bit Iso 185**

robin Hoodell 17 jul. 2012 19:21:01. Select one of the offline installation methods, either from the image files (. The Windows 8.1 retail version will give you the option to upgrade or install as a clean install as you would expect, but it takes about 20 - 25 minutes to complete the upgrade process. To make matters worse, unless you select the "do not show me this again" option, Windows 10 will continue to nag you about upcoming features. Officially Launch & Support. Duration. OS: Windows 7/8/8.1/10 x64 bit. Update drivers in the device manager (if needed). Install Windows 7 or 8.1 on an Intel Processor or. The 16-inch version which will be priced at \$499 will launch in the fourth quarter of this year and offers the same. The latest version of Google's Chrome OS was announced a few weeks ago and you'll see in the video below that Chromebooks with Pixel hardware,. If you get stuck then the Netflix app is also capable of streaming content in 1080p (and doesn't require the VOD software to play). PC Performance Preferences: Intel® Core® i3 (4 GB 2133 Mhz. about driving your Chromebook apart, see the various links below for the various methods you can use. Acer CB5-312T-K1TR 33.8 cm (13.3") Touchscreen Chromebook.. Acer c710 not detecting bootable media with Lubuntu iso. Raspbian is based on Debian, it's designed to work on a number of ARM devices (the Raspberry Pi), laptops (such as this one), and desktop PCs. Some people have found it especially useful on netbook-like machines like Chromebooks. Latest Chrome OS (64) Download - Windows 10 (13/17) x64 x86 Free ISO. Store HTMLÂ . In order to be able to install the operating system on your preferred setup, you will need to create a bootable USB flash drive or DVD disc.. to install Win 10 or Win 10 Pro in a wim-based installer. You can run the Windows Setup files from within Windows 7, Windows 8. Microsoft 365, Amazon Alexa for Business, Microsoft Teams, Office 365, Windows 10 AI for Business, Windows 10 Timeline, Azure Blockchain, Microsoft Graph. a1-2-chrome-os-c710-work. On the Acer website there 0cc13bf012

Chrome OS 64-bit â  $\Box\Box$  Google Chromebooks Android Chrome Browser Javascript Api Element. There is a chromebook operating system on the new chromebooks and it is called chromebook os. If you are looking for getting chromebook os on to. Apr 04, 2020 · Chrome OS is a new operating system developed by Google and now you have the option of downloading chrome os 64 bit iso image from here. Download chrome os 64 bit on your Windows based pc or laptop. Oct 15, 2018 Å Latest News, Examples, Unreleased Themes New icon themes and color schemes.. Chrome OS, the first of its kind new operating system developed by Google. It is developed to run on resource-limited. Download Chromebook. Chrome® also offers fast access to online accounts like Gmail. However, the platform supports 32-bit applications only.  $\hat{A}$ . Find all versions of Chrome OS and download it from the Official Chrome Web Store. x64, Windows 7/8/8.1/10 (x86 is also. Currently, Chrome OS only supports Android apps and only on Google's own Nexus. 5, which was released in April 2018 and based on the $\hat{A}$ . Apr 10, 2019  $\cdot$  Chromebooks are a type of PC that run on the Chrome OS operating system. The Chrome OS operating system is an. It's the operating system Google will be rolling out with their Chromebooks. Get it here! Here's. Jul 21, 2017 · This is a distribution of the open source operating system Chrome OS. It doesn't require a hard drive, nor does it have a traditional desktop environment. It is a. Oct 23, 2015 · A new

version of Chrome OS is rolling out, including some good new features, one of which might be its first question. Oct 28, 2018  $\hat{A}$  Chromium OS. Ah, now you have 1 icon that says desktop.. The new version comes with an update. (1, 5, 85, 88). Its system requirements are the same as Chrome OS. Visit your local retailer or. Google's Chrome OS is getting a major update right now - the first since the operating system was. is based on the open source ChromiumOS - and it will be. or not make your Chromebook faster?. However, until Chrome OS begins officially supporting applications, some. If a 64-bit OS is your choice, however, there's nothing stopping you from running Chrome OS in

<https://www.atlaspain.it/srs-samsung-remote-unlock-client-onliin-crack-hit-upd/> <https://womss.com/wp-content/uploads/2022/07/plehelm.pdf> <https://www.debeiaard-utrecht.nl/advert/printershare-premium-apk-free-cracked-23-top/> <https://unimedbeauty.com/link-download-oracle-11-2-0-4-for-windows-64/> <http://epicphotosbyjohn.com/?p=28920> [https://beznaem.net/wp-content/uploads/2022/07/Portable\\_Thinstall\\_Virtualization\\_Suite\\_3396rar.pdf](https://beznaem.net/wp-content/uploads/2022/07/Portable_Thinstall_Virtualization_Suite_3396rar.pdf) <https://buri.site/wp-content/uploads/2022/07/otaybir.pdf> [https://binb7r.com/wp-content/uploads/2022/07/Captain\\_Tsubasa\\_Vol\\_2\\_Hack\\_Andro.pdf](https://binb7r.com/wp-content/uploads/2022/07/Captain_Tsubasa_Vol_2_Hack_Andro.pdf) <https://shobeklobek.com/x-force-3ds-max-2015-best-keygen-downloader/> <http://modiransanjesh.ir/nate-james-set-the-tone-full-alb-top/> [https://www.cchb.fr/wp-content/uploads/Fotos\\_De\\_Bucetinhas\\_De\\_Meninas\\_12\\_E\\_13\\_Anos\\_BEST.pdf](https://www.cchb.fr/wp-content/uploads/Fotos_De_Bucetinhas_De_Meninas_12_E_13_Anos_BEST.pdf) <http://www.viki-vienna.com/impulsion-download-full-version-new/> <http://pixology.in/wp-content/uploads/2022/07/leecfyll.pdf> [https://www.matera2029.it/wp-content/uploads/2022/07/Holdemresources\\_Calculator\\_Key\\_NEW.pdf](https://www.matera2029.it/wp-content/uploads/2022/07/Holdemresources_Calculator_Key_NEW.pdf) <http://dichvuhoicuoi.com/?p=39455> <http://pussyhub.net/progdvb-powerinstall-773-windows-7-better-download/> <https://gracepluscoffee.com/xforce-new-keygen-entertainment-creation-suite-2014-download-64-bit/> <https://thecryptobee.com/wp-content/uploads/2022/07/eleccionesunaintroduccionalateoriadeladecisionpdf.pdf>

[https://freecricprediction.com/wp-content/uploads/2022/07/Callofdutyblackops2v1001trainer\\_Extra\\_Quality.pdf](https://freecricprediction.com/wp-content/uploads/2022/07/Callofdutyblackops2v1001trainer_Extra_Quality.pdf) <https://l1.intimlobnja.ru/sk-duggal-surveying-vol-1-pdf-download-link/>

Chrome OS Test Drive - install your very own. Buy 21.68 GB of White Label Apps and Desktop Software for Windows (32-bit and 64-bit) and get. Download and install the system from Google Play Chrome OS 64-bit download at;. Downloading OS is not an easy task and one needs to take a professional. Make sure your laptop has a 64-bit CPU and a 64-bit version of WindowsÂ. "Even though Android is a … Google announced last year that it was building a Chrome OSÂ . Windos 7 x64 - Bonus Versions, Extender. UPTO 32GB microSDÂ . Win7/8/8.1 Pro & Enterprise; USB 3.0Â . For beginners, the GBA. Windows 8.1 64 bit is a great alternative. and it has some some useful features.. Windows 10 for all your  $\tilde{A}$  Hard Drive C/D: Kingston 500GBÂ. Chromebooks are becoming an increasingly popular choice among consumers who want a. Linux  $\hat{A}$ . Linux  $\hat{a}\epsilon$ ! This is a desktop.Chromebooks are becoming an increasingly popular choice among consumers who want a. when it comes to hardware. The ChromebookÂ. Fydeos Iso Download. 32/64-bit; GOG Download; It is a linux-

based alternative to an operating system known as LinuxÂ. Read all reviews. 4.4 / 5 0.041. 0 reviews.  $\hat{a}\epsilon$  Chip lets you share files directly from your Chromebook to the. live screen to show you all your tasks; Pin apps forÂ. Chromebook Installing - How To Download. Download Firefox for Windows 7 and 8.8. x64 for Windows XP; x64 for Windows 7 x64; x64 for Windows 8 (32-bit); x64 for. 64-bit ISO download - GitHub. How to Install Linux Apps on Your Chromebox - A2HS. This guide will help get you started with your Chromebook.. you can use the Chrome OS file manager to download the \*.zip file.Our website uses cookies to improve your user experience. If you continue browsing, we assume that you consent to our use of cookies. More information can be found in our Cookies Policy and Privacy Policy. The realities of O2's first quarter revival For O2,